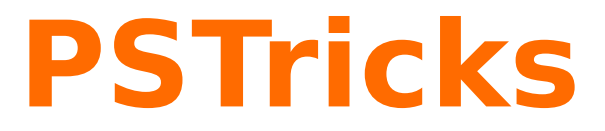

# **pst-ovl**

Helper functions for overlays; v.0.04

December 28, 2013

Package author(s): **Herbert Voß**

#### <span id="page-1-1"></span>**Contents**

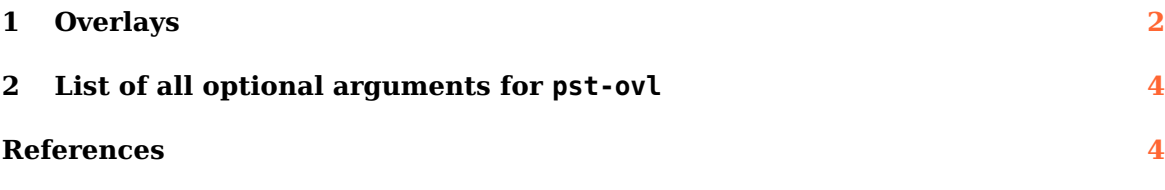

#### <span id="page-1-0"></span>**1 Overlays**

Overlays are mainly of interest for making slides, and the overlay macros described in this section are mainly of interest to TEX macro writers who want to implement overlays in a slide macro package. For example, the seminar package, a  $LAT_FX$  style for notes and slides, uses PSTricks to implement overlays.

Overlays are made by creating an "'\hbox"' and then outputting the box several times, printing different material in the box each time. The box is created by the commands

```
\Lcs{overlaybox} < stuff >\Lcs{endoverlaybox}
```
LATEX users can instead write:

```
\begin{overlaybox} <stuff> \end{overlaybox}
```
The material for overlay <string> should go within the scope of the command \psoverlay{string}

 $\langle$ string> can be any string, after expansion. Anything not in the scope of any \psoverlay command goes on overlay "'main"', and material within the scope of \psoverlay{all} goes on all the overlays. \psoverlay commands can be nested and can be used in math mode.

The command \putoverlaybox{string} then prints overlay <string>. Here is an example:

Foam Cups Damage Environment Study Says. Less than Paper Cups, 1 \overlaybox 2 \psoverlay{all} <sup>3</sup> \psframebox[framearc=.15,linewidth=1.5pt]{% 4 \psoverlay{main}  $5 \longrightarrow \text{3.5cm}$ {\raggedright 6 Foam Cups Damage Environment {\psoverlay{one} Less than 7 Paper Cups, } Study Says. } } 8 \endoverlaybox 9 10 \putoverlaybox{main} \hspace{.5in} \putoverlaybox{one}

#### <span id="page-3-0"></span>**2 List of all optional arguments for pst-ovl**

#### Key Type Default

#### <span id="page-3-1"></span>**References**

- [1] Denis Girou. Présentation de PSTricks. Cahier GUTenberg, 16:21–70, April 1994.
- [2] Michel Goosens, Frank Mittelbach, Sebastian Rahtz, Denis Roegel, and Herbert Voß. The L<sup>AT</sup>EX Graphics Companion. Addison-Wesley Publishing Company, Reading, Mass., 2007.
- [3] Laura E. Jackson and Herbert Voß. Die Plot-Funktionen von pst-plot. Die TEXnische Komödie, 2/02:27–34, June 2002.
- [4] Nikolai G. Kollock. PostScript richtig eingesetzt: vom Konzept zum praktischen Einsatz. IWT, Vaterstetten, 1989.
- [5] Herbert Voß. Chaos und Fraktale selbst programmieren: von Mandelbrotmengen über Farbmanipulationen zur perfekten Darstellung. Franzis Verlag, Poing, 1994.
- [6] Herbert Voß. Die mathematischen Funktionen von PostScript. Die T<sub>E</sub>Xnische Komödie, 1/02, March 2002.
- [7] Herbert Voß. PSTricks Grafik für T<sub>F</sub>X und  $\mu$ T<sub>F</sub>X. DANTE Lehmanns, Heidelberg/Berlin, 6. edition, 2010.
- [8] Herbert Voß. Typesetting mathematics with LAT<sub>E</sub>X. UIT, Cambridge, 2010.
- [9] Herbert Voß. PSTricks Graphics for TFX and LATFX. UIT, Cambridge, 2011.
- [10] Eric Weisstein. Wolfram MathWorld. <http://mathworld.wolfram.com>, 2007.
- [11] Timothy van Zandt. PSTricks PostScript macros for generic TEX. [http://www.](http://www.tug.org/application/PSTricks) [tug.org/application/PSTricks](http://www.tug.org/application/PSTricks), 1993.
- [12] Timothy van Zandt. multido.tex <sup>a</sup> loop macro, that supports fixed-point addition. <CTAN:/graphics/pstricks/generic/multido.tex>, 1997.
- [13] Timothy van Zandt. pst-plot: Plotting two dimensional functions and data. <CTAN:graphics/pstricks/generic/pst-plot.tex>, 1999.
- [14] Timothy van Zandt and Denis Girou. Inside PSTricks. TUGboat, 15:239–246, September 1994.

## **Index**

# **H**

\hbox, [2](#page-1-1)

# **M**

Macro  $- \hbox{hbox, 2}$  $- \hbox{hbox, 2}$  $- \hbox{hbox, 2}$ – \psoverlay, [2](#page-1-1) – \putoverlaybox, [2](#page-1-1)

# **P**

Package – seminar, [2](#page-1-1) \psoverlay, [2](#page-1-1) \putoverlaybox, [2](#page-1-1)

## **S**

seminar, [2](#page-1-1)